## **ALLER - Task - Tâche #4496**

## **Gérer les arguments avec QCommandLineParser**

21/08/2015 17:21 - Philippe Cadaugade

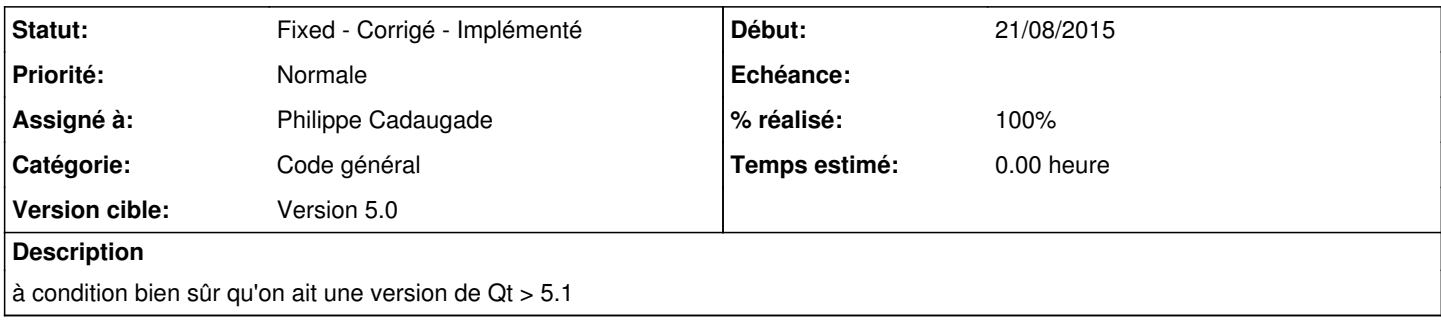

## **Historique**

## **#1 - 21/08/2015 17:22 - Philippe Cadaugade**

- *Catégorie mis à Code général*
- *Statut changé de New Nouveau à Fixed Corrigé Implémenté*
- *Assigné à mis à Philippe Cadaugade*
- *Version cible mis à Version 5.0*
- *% réalisé changé de 0 à 100*